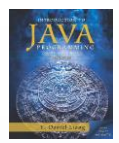

Peer Instruction 5

CS163

CS164

# Methods and Parameters

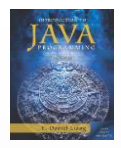

Computer Science

## What are the limitations of single return value from a method?

- A. A single primitive (byte, int, float, double, char, boolean, ...)
- B. A single primitive or an array of primitives
- C. A single class, (String, Scanner, ...)
- D. A single class or an array of classes
- E. All of the above

Computer Science

cs163/164: Peer 5 - Methods and Parameters - Fall Semester 2016 Question - 1

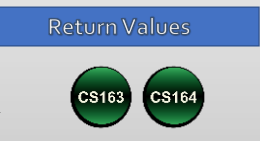

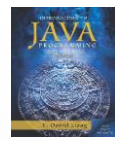

### What are the limitations of single return value from a method?

- A. A single primitive (byte, int, float, double, char, boolean, ...)
- B. A single primitive or an array of primitives
- C. A single class, (String, Scanner, ...)
- D. A single class or an array of classes
- E. All of the above

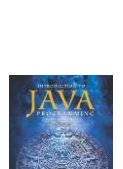

Computer Science

## How can two different methods in a class read and write the same variable?

cs163/164: Peer 5 - Methods and Parameters - Fall Semester 2016 **Question - 2** 

- A. Allow one method to reference a local variable of the other
- B. Declare a variable of the same name in both methods
- C. Add the variable as a class or instance variable
- D. Pass the variable as a parameter between methods
- E. None of the above

Computer Science

cs163/164: Peer 5 - Methods and Parameters - Fall Semester 2016 Question - 3

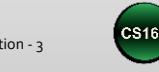

**Return Values** 

CS164

**Return Values** 

**CS164** 

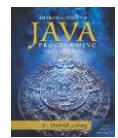

### How can two different methods in a class read and write the same variable?

- A. Allow one method to reference a local variable of the other
- B. Declare a variable of the same name in both methods
- C. Add the variable as a class or instance variable
- D. Pass the variable as a parameter between methods
- E. None of the above

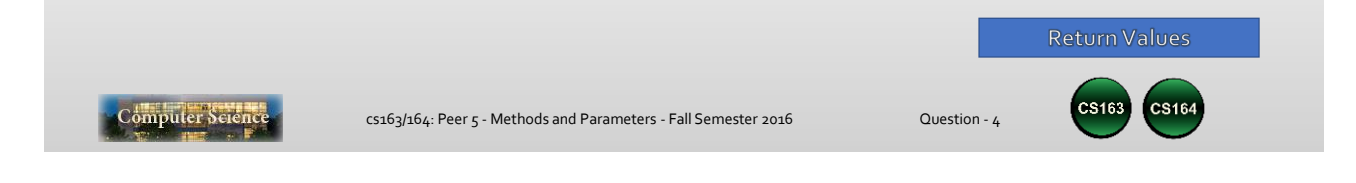

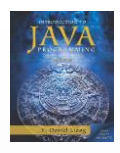

# Given the code below, what is output by the two print statements, in order of execution?

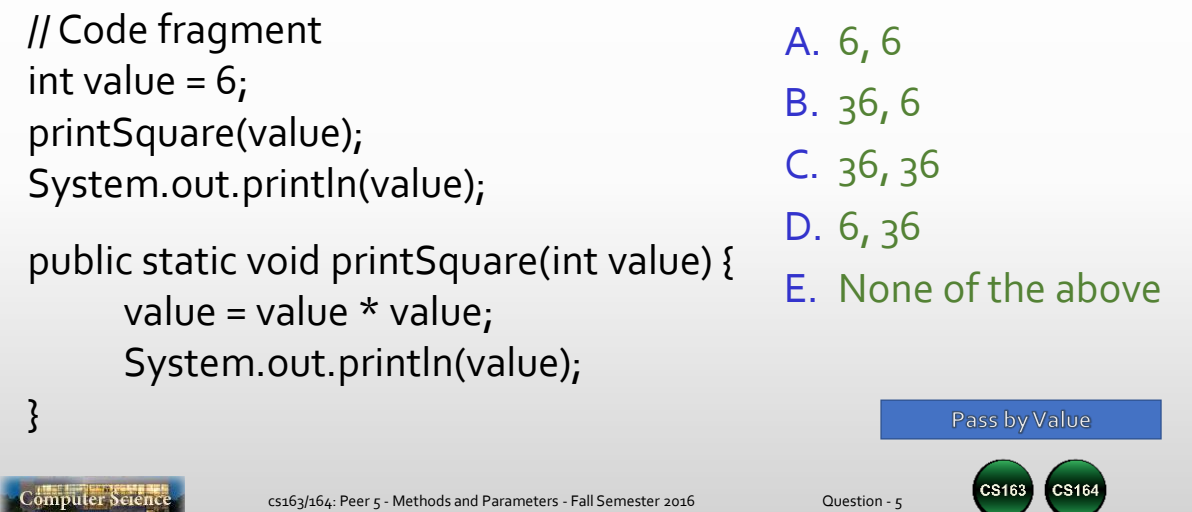

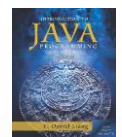

# Given the code below, what is output by the two print statements, in order of execution?

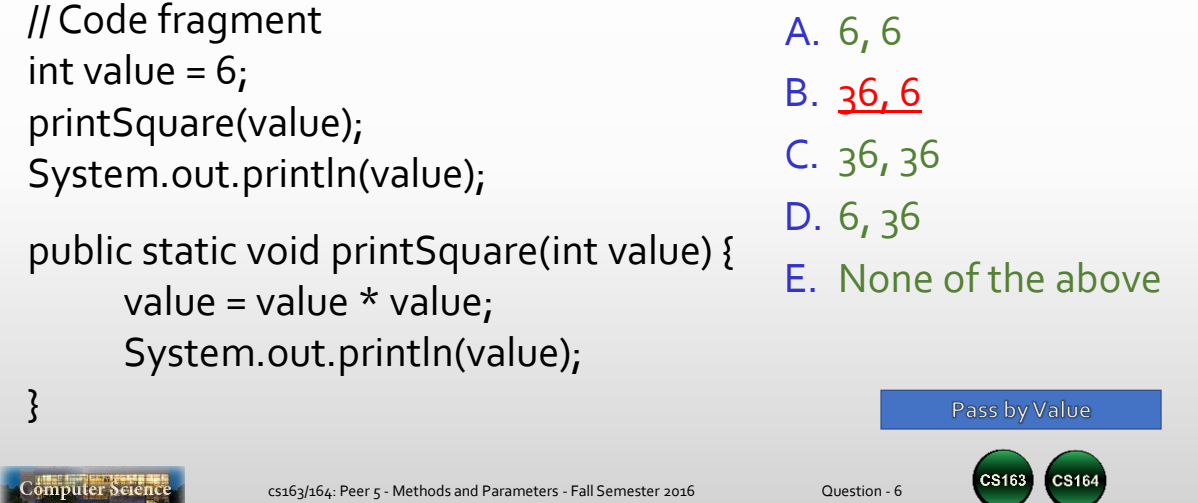